#### МИНИСТЕРСТВО ОБРАЗОВАНИЯ И НАУКИ РОССИЙСКОЙ ФЕДЕРАЦИИ

Федеральное государственное бюджетное образовательное учреждение высшего профессионального образования «Пензенский государственный университет архитектуры и строительства» (ПГУАС)

# **ФИЗИКА**

Методические указания к лабораторным работам для направления подготовки 23.03.03 «Эксплуатация транспортно-технологических машин и комплексов»

Пенза 2015

УДК 53:629.33(075.8) ББК 22.3:65.37я73 Ф50

#### Рекомендовано Редсоветом университета

Рецензент – кандидат физико-математических наук, доцент П.П. Мельниченко (ПГУАС)

 $\Phi$ 50 **Физика:** методические указания для направления подготовки 23.03.03 «Эксплуатация транспортно-технологических машин и комплексов»/ Н.А. Очкина, З.А. Сидякина, Т.С. Шмарова. – Пенза: ПГУАС, 2015. – 34 с.

Содержат описание экспериментальных установок и методику проведения измерений, порядок выполнения лабораторных работ и контрольные вопросы по курсу общей физики.

Методические указания подготовлены на кафедре «Физика и химия» и предназначены для студентов, обучающихся по направлению подготовки 23.03.03 «Эксплуатация транспортно-технологических машин и комплексов».

© Очкина Н.А.., Сидякина З.А., Шмарова Т.С., 2015

<sup>©</sup> Пензенский государственный университет архитектуры и строительства, 2015

# ПРЕДИСЛОВИЕ

Крайне важным при изучении физических закономерностей является их экспериментальное исследование. Лабораторный практикум дает возможность студенту наблюдать и воспроизводить большинство изучаемых в курсе физических явлений, самостоятельно проверить на опыте физические закономерности и следствия из них, а также ознакомится с важнейшими методами измерений, выработать навыки самостоятельной исследовательской работы и прежде всего, правильного, технически грамотного измерения физических величин и оценки погрешностей их измерения.

В каждом семестре студенты, получая допуск, выполняют определенное количество лабораторных работ (в зависимости от выделяемых на этот вид занятий числа часов в данном семестре), представляя отчеты по каждой из них.

В результате освоения дисциплины «Физика» на лабораторных занятиях студент должен демонстрировать следующие результаты обучения:

- знать основные физические явления и основные законы физики; границы их применимости; основные физические величины и физические константы, их определение, смысл, способы и единицы их измерения; фундаментальные физические опыты и их роль в развитии науки; назначение и принципы действия важнейших физических приборов;

- уметь применять систему фундаментальных знаний (математических, естественнонаучных, инженерных и экономических) для идентификации, формулирования и решения технических и технологических проблем эксплуатации транспортно-технологических машин и комплексов (ОПК-3);

- владеть методами экспериментального исследования в физике, совренаvчной аппаратурой. навыками веления физического менной эксперимента.

### ТРЕБОВАНИЯ ТЕХНИКИ БЕЗОПАСНОСТИ В ЛАБОРАТОРИЯХ ФИЗИКИ

#### **Общие требования**

Перед началом выполнения лабораторных работ учащиеся должны быть ознакомлены:

с оборудованием и особенностями работы в лаборатории;

с местом расположения главного рубильника в лаборатории;

 с комплексом противопожарного инвентаря и его расположением в помещении лаборатории;

 с месторасположением и содержимым медицинской аптечки оказания первой помощи пострадавшему;

 с планом эвакуации присутствующих в лаборатории при возникновении непредвиденных обстоятельств.

Учащийся обязан пройти первичный инструктаж на рабочем месте согласно утвержденной программе по технике безопасности с обязательной росписью в журнале и указанием даты проведения инструктажа. При прохождении занятий, не связанных с выполнением лабораторных работ, категорически запрещается трогать имеющееся в аудитории стендовое и лабораторное оборудование. Запрещается класть на приборы и соединительные провода книги, тетради, сумки и т.п.

#### **Требования техники безопасности перед началом работ**

Перед началом работ проверить наличие заземления приборов и целостности изоляции соединительных проводов. Подача напряжения на собранную схему допустима только после проверки схемы преподавателем и с его разрешения. Любые манипуляции по подключению или отключению приборов от источников питания поручаются только одному из группы учащихся, выполняющих данную лабораторную работу.

## **Требования техники безопасности при выполнении работ**

Не разрешается производить любые переключения в схемах или при поданном на схему напряжении. Регулировка реостатов, потенциометров и других элементов схем производится только одной рукой.

При работе со стендами и лабораторными установками с вращающимися элементами особое внимание должно быть обращено на соблюдение дистанции учащегося по отношению к этим элементам с целью предотвращения попадания рук, волос, одежды под их динамическое воздействие.

Категорически запрещается вскрывать макеты лабораторных установок, защитные экраны, блоки контрольно-измерительной аппаратуры.

# **Требования техники безопасности при работе с источниками излучения**

Безопасность при эксплуатации лазеров обеспечивается выполнением требований эксплуатационной документации и других нормативных документов.

Запрещается смотреть навстречу первичному или зеркально отраженному лучу лазера. При использовании источников ультрафиолетового излучения запрещается направлять излучение в глаза и находится под прямым воздействием излучения. После проведения измерений источники излучения должны быть выключены или экранированы.

# **Требования техники безопасности в аварийных ситуациях**

В аварийных ситуациях отключение главного рубильника лаборатории производится немедленно ближайшим из работающих.

При появлении неисправности в аппаратуре и приборах необходимо немедленно отключить аппаратуру от сети и только после отключения проверить схему и устранять неисправности.

В случае поражения работающего электрическим током его необходимо немедленно освободить от токов, текущих в цепи, выключить главный рубильник лаборатории. При травмах, полученных от механического воздействия, при подозрении на переломы необходимо обеспечить покой пострадавшему. При получении травм оказать потерпевшему первую доврачебную помощь и вызвать по телефону 03 медицинскую бригаду.

# **Требования техники безопасности по окончании работ**

После окончания лабораторной работы схема должна быть обесточена, сняты соединительные провода, источники излучения отключены, убрано рабочее место. Дежурные сдают оборудование лаборанту, наводят порядок в лаборатории и ставят в известность преподавателя.

# **Меры пожарной безопасности**

В помещении лабораторий запрещается:

- хранить легко воспламеняющиеся жидкости;
- перегружать силовую и предохранительную сеть;
- применять источники открытого огня;
- пользоваться электронагревательными приборами;
- развешивать плакаты на сетевую и осветительную сеть;
- загромождать проходы.

Обо всех нарушениях правил пожарной безопасности сообщать преподавателю. В случае возникновения пожара немедленно начать эвакуацию людей из лаборатории, принять меры по его ликвидации, поставить в известность преподавателя и пожарную службу. Вызов пожарной команды осуществляется по номеру 01.

За нарушение правил и норм пожарной безопасности виновные несут ответственность согласно законодательству РФ.

# Лабораторная работа №1 ИССЛЕДОВАНИЕ УПРУГОГО СОУДАРЕНИЯ ШАРОВ РАЗЛИЧНОЙ МАССЫ

*Цель работы* – изучение центрального абсолютно упругого соударения шаров различной массы и проверка закона сохранения импульса при данном виде удара.

*Приборы и принадлежности:* лабораторная установка FPM-08, набор металлических шаров, IBM-совместимый персональный компьютер, пакет компьютерных программ по моделированию исследуемого явления.

# ТЕОРЕТИЧЕСКОЕ ВВЕДЕНИЕ

Физические закономерности, возникающие при ударе двух тел, широко используются в науке и технике, например, при ковке металлических изделий, забивании свай под фундаменты сооружений, расчете механизмов копра, испытании различных материалов и конструкций на прочность, изучении расхода и потерь энергии в этих и других процессах. Поэтому для понимания и в дальнейшем целенаправленного использования на практике явления удара необходимо изучить его закономерности.

Под **ударом** понимается явление изменения скоростей изучаемых тел за очень короткий промежуток времени их столкновения.

При соударении тел друг с другом они претерпевают деформации. При этом кинетическая энергия, которой обладают тела перед ударом, частично или полностью переходит в потенциальную энергию упругой деформации или внутреннюю энергию тел.

Существует два предельных вида удара: абсолютно неупругий и абсолютно упругий.

**Абсолютно неупругий удар** характеризуется тем, что механическая энергия тел (сумма кинетической и потенциальной) полностью или частично превращается во внутреннюю энергию и энергию неупругой деформации тел.

При **абсолютно упругом ударе** механическая энергия тел не переходит в другие, немеханические виды энергии. Абсолютно упругий удар в природе не происходит. Следовательно, часть механической энергии всегда превращается во внутреннюю энергию – теплоту, и удар называется просто упругим.

В настоящей работе изучается центральный упругий удар металлических шаров. В этом случае скорости шаров перед ударом направлены вдоль прямой, соединяющей их геометрические центры.

Процесс соударения протекает следующим образом. За первую половину времени удара (при сближении центров шаров) происходит

переход кинетической энергии ударяющего шара в общую потенциальную энергию упругой деформации, а за вторую половину времени удара (при удалении центров шаров) потенциальная энергия упругой деформации целиком переходит опять в кинетическую. Время, в течение которого происходит превращение кинетической энергии шара в потенциальную энергию упругой деформации, и наоборот, потенциальной энергии в кинетическую, называется **временем соударения** шаров.

Время соударения шаров мало. Тогда систему соударяющихся шаров можно считать изолированной, в которой выполняются законы сохранения импульса и энергии.

**Закон сохранения импульса.** Импульс замкнутой системы сохраняется, т. е. не изменяется с течением времени. *n*  $i^{\mathbf{U}}i$  $\vec{p} = \sum m_i \vec{v}_i = const$  $=$  $\vec{p} = \sum_{i=1}^{n} m_i \vec{v}_i = const.$ 

**Закон сохранения механической энергии.** В системе тел, между которыми действуют только консервативные силы, полная механическая энергия сохраняется, т.е. не изменяется со временем.  $E = const$ . Консервативные силы – силы, работа которых при перемещении тела из одного положения в другое не зависит от того, по какой траектории это перемещение произошло, а зависит только от начального и конечного положений (например, сила упругости, гравитационная сила).

ожении (например, сила упругости, гравитационная сила).<br>До столкновения ударяющий шар имел скорость  $\vec{\upsilon}_0$ , а ударяемый покоился, и его скорость  $v = 0$ . После упругого соударения шаров покоился, и сго скорость  $0 - 0$ . после упругого соударсния шаров<br>скорость первого шара будет  $\vec{v}_1$ , а второго  $\vec{v}_2$ . Запишем закон сохранения импульса

$$
\vec{p}_0 = \vec{p}_1 + \vec{p}_2, \tag{1.1}
$$

1

*i*

где  $\vec{p}_0$  – импульс первого шара до удара;  $\vec{p}_1$  и  $\vec{p}_2$  – импульсы шаров после удара.

Отсюда:

$$
m_1 \vec{v}_0 = m_1 \vec{v}_1 + m_2 \vec{v}_2
$$
 (1.2)

где  $m_1$  и  $m_2$  – массы шаров.

Закон сохранения энергии в процессе упругого удара выразится формулой

$$
\frac{m_1 v_0^2}{2} = \frac{m_1 v_1^2}{2} + \frac{m_2 v_2^2}{2}
$$
 (1.3)

# ОПИСАНИЕ ЭКСПЕРИМЕНТАЛЬНОЙ УСТАНОВКИ

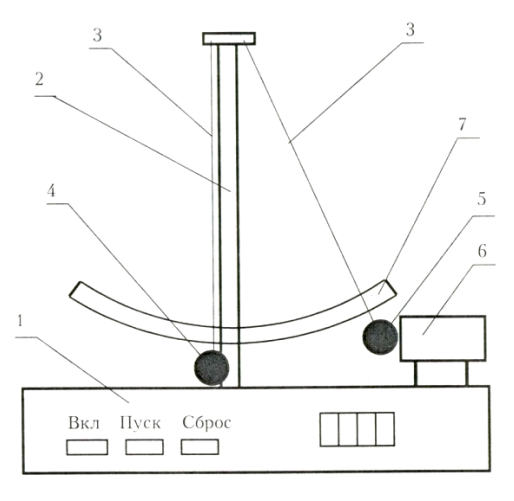

Рис.1.1

Внешний вид лабораторной установки FPM-08 представлен на рис. 1.1. Лабораторная установка состоит из корпуса 1, на котором закреплен штатив 2. К штативу на тонких нерастяжимых нитях 3 подвешены металлические шары 4 и 5. На лицевой панели корпуса имеются кнопки «ВКЛ» и «ПУСК» для управления электромагнитом.

На корпусе установлен электромагнит 6 так, что его ось

проходит через центр тяжести шара 5. На штативе 2 закреплен транспортир 7, в котором имеются правая и левая шкалы. Нити 3 выполняют роль указателей при определении их углов отклонения от вертикали. В исходном положении нити обоих шаров строго вертикальны и пересекают шкалы в нулевом делении. При этом шары 4 и 5 касаются друг друга.

### *Подготовка установки к работе*

Включить вилку в сеть и нажать кнопку «ВКЛ», загорится индикатор в правой части прибора. Взять шар 5 рукой и поднести его к сердечнику электромагнита 6. Электромагнит захватывает и удерживает шар 5. Нить отклоняется от вертикали на угол  $\alpha$ , который отсчитываете» по правой шкале транспортира 7. Если шар 4 при этом качается, следует остановить его рукой.

Чтобы освободить шар 5, нужно нажать кнопку «ПУСК», электромагнит отключится. Освободившись, шар 5 двигается вниз и ударяет по шару 4. В результате центрального удара шары расходятся, при этом нити отклоняются на углы  $\beta$  и  $\gamma$  от вертикали. В какой-то момент времени шары останавливаются, в этот момент надо измерить углы  $\beta$  и  $\gamma$ , которые отсчитываются по правой и левой шкалам транспортира 7.

## МЕТОДИКА ЭКСПЕРИМЕНТА

Методика эксперимента заключается в организации центрального упругого соударения шаров, экспериментальном определении скоростей шаров до и после удара, расчете и сравнении суммарного импульса шаров до и после соударения.

В идеальном эксперименте закон сохранения импульса в проекции на горизонтальную ось имеет следующий вид:

$$
p_0 = p_1 + p_2 \tag{1.4}
$$

где  $p_0$  – импульс первого шара до удара;

*p*1 – импульс шара 5 после удара;

<sup>2</sup> *p* – импульс шара 4 после удара.

В реальном эксперименте за счет погрешностей измерений и потерь энергии равенство не выполняется. Абсолютную погрешность эксперимента найдем по формуле

$$
\Delta p = p_0 - (p_1 + p_2) \tag{1.5}
$$

Относительная погрешность вычисляется по формуле

$$
\delta p = \frac{\Delta p}{p_{0}} \cdot 100\% \tag{1.6}
$$

Для определения импульса шаров требуется знать их скорости до и после соударения. Это можно сделать расчетным путем на основе закона сохранения энергии. Будем рассматривать систему, состоящую из шара 4 или 5 и Земли, как изолированную, в которой действуют только консервативные силы.

Механическая энергия шара складывается из кинетической и потенциальной и в любой точке траектории остается постоянной. В состоянии готовности шар 5, захваченный электромагнитом, поднят на некоторую высоту *h* по отношению к исходному положению (рис. 1.2). Шар массой *m*<sub>1</sub> обладает потенциальной энергией, рассчитываемой по формуле

$$
E_p = m_1 g h \tag{1.7}
$$

Высота *h* связана с длиной  $\ell$  нити и углом ее отклонения от вертикали соотношением

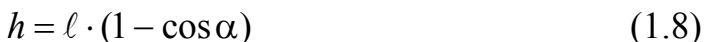

Под действием силы тяжести шар 5 будет опускаться вниз, двигаясь по дуге окружности радиусом  $\ell$ . При этом его потенциальная энергия уменьшается, а кинетическая – растет. В нижней точке траектории потенциальная энергия переходит в кинетическую:

$$
\frac{m_1 \nu_0^2}{2} = m_1 g \ell (1 - \cos \alpha) \tag{1.9}
$$

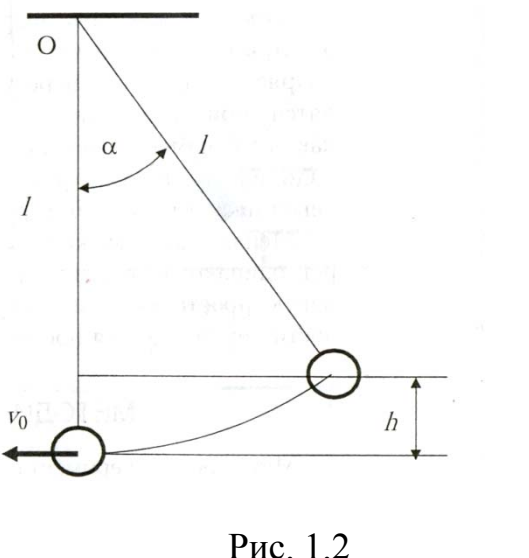

Тогда получаем

$$
\upsilon_0 = \sqrt{2g\ell(1 - \cos\alpha)}\tag{1.10}
$$

В результате соударения шары отскакивают друг от друга, имея начальные скорости  $v_1$  и  $v_2$  (рис. 1.3), и спустя некоторое время останавливаются. При этом нити отклоняются на углы  $\beta$  и уот вертикали. Начальные скорости шаров и углы отклонения нитей также связаны законом сохранения энергии. Скорость шара 4 после соударения определим по формуле

$$
v_1 = \sqrt{2g\ell(1 - \cos\beta)}\tag{1.11}
$$

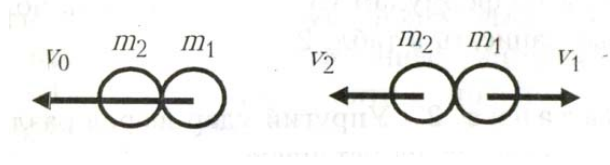

Рис. 1.3

Скорость шара 5 после соударения найдем по формуле

$$
v_2 = \sqrt{2g\ell(1 - \cos\gamma)}\tag{1.12}
$$

Подсчитаем импульс шара 5 до удара по формуле:

$$
v_0 = m_1 \mathbf{v}_0 \tag{1.13}
$$

Импульс шара 5 после удара определим по формуле

$$
p_1 = m_1 \mathbf{v}_1 \tag{1.14}
$$

Подсчитаем импульс шара 4 после удара по формуле

$$
p_2 = m_2 \upsilon_2 \tag{1.15}
$$

Таким образом, измеряя длину нитей и углы отклонения нитей до и после соударения шаров по формулам  $(1.10)$ - $(1.12)$  и  $(1.13)$ - $(1.15)$ , можно подсчитать скорости и импульсы шаров, а также абсолютную и относительную погрешности эксперимента. Если относительная погрешность не превышает 5%, можно считать, что закон сохранения импульса выполняется.

#### Порядок выполнения работы на реальной установке

1. Подвесьте на установке шары 4 и 5 различной массой  $m_1$  и  $m_2$ .

2. Измерьте длину нити  $\ell$  от точки подвеса до центра шаров, занесите полученные данные в табл. 1.1.

3. Зафиксируйте шар 5 электромагнитом, измерьте угол  $\alpha$ , образованный нитью с вертикалью. Запишите значение угла в табл. 1.1.

4. Нажмите кнопку «ПУСК» и приведите шар 5 в движение. После соударения шаров измерьте углы  $\beta$  и  $\gamma$ , на которые отклоняются нити шаров 5 и 4. Значение углов запишите в табл. 1.1. Повторите опыт 5 раз.

5. Вычислите средние значения углов  $\alpha$ ,  $\beta$  и  $\gamma$ . Запишите их в табл. 1.1.

6. По формулам (1.10)-(1.12) вычислите скорости шаров.

7. Вычислите по формулам (1.13)-(1.15).значения импульсов шаров:  $p_0$  – до удара,  $p_1$  и  $p_2$  – после удара. Запишите в табл. 1.1.

8. Рассчитайте абсолютную  $\Delta p$  и относительную  $\delta p$  ошибку эксперимента по формулам (1.5) и (1.6). Оцените полученные значения. Все данные запишите в табл. 1.1.

Таблица 1.1

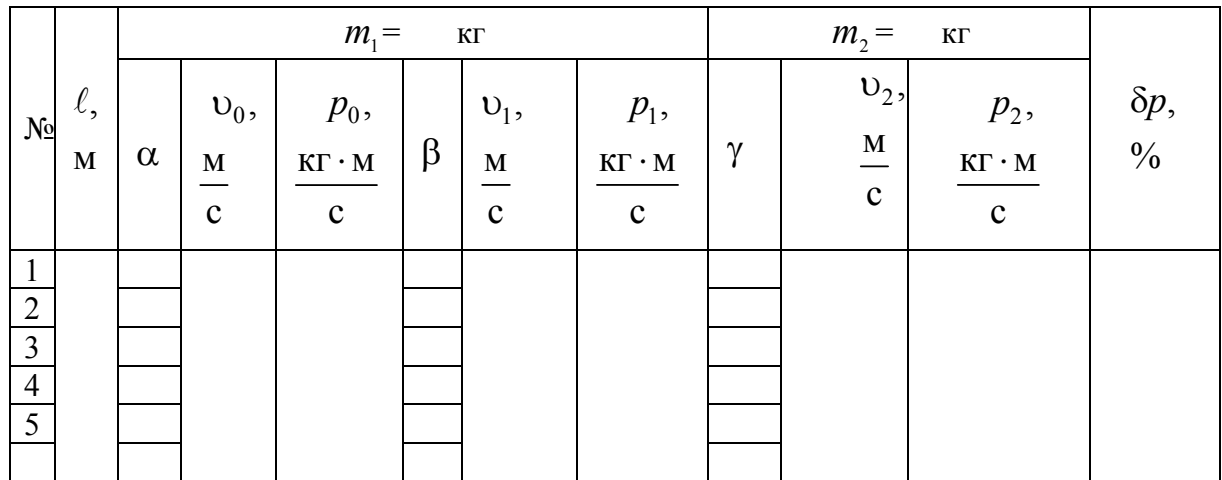

#### **Выполнение лабораторной работы на компьютерном имитаторе**

1. Нажмите клавишу «Enter», после чего в режиме меню с помощью «мыши», нажав на ее левую кнопку, выберите задание №2.

2. В поля ввода введите из заданных интервалов начальные данные: массу обоих шаров, длину нити от точки подвеса до центра шаров, угол отклонения нити

3. Приведите систему в движение, нажав дважды па кнопку «Пуск», при этом величины углов, полученные после соударения шаров, занесите в табл. 1.1. Опыт проделать три раза.

4. Вычислите средние значения углов  $\alpha$ ,  $\beta$  и  $\gamma$ . Запишите в табл. 1.1.

5. По формулам (1.10)-(1.12) рассчитайте скорости шаров.

6. Вычислите по формулам (1.13)-(1.15).значения импульсов шаров:  $p_0$  – до удара,  $p_1$  и  $p_2$  – после удара. Запишите в табл. 1.1.

7. Рассчитайте абсолютную  $\Delta p$  и относительную  $\delta p$  ошибку эксперимента по формулам (1.5) и (1.6). Оцените полученные значения. Все данные запишите в табл. 1.1.

### **Контрольные вопросы**

1. Что такое удар? Какие виды ударов существуют в природе?

2. Что называется абсолютно упругим ударом?

3. Какое столкновение называется абсолютно неупругим ударом?

4. Что называется импульсом тела? Единицы его измерения.

5. Что называется импульсом силы? Единицы его измерения.

6. Что представляет собой время соударения шаров?

7. Закон сохранения импульса тела. Закон сохранения полной механической энергии. Что такое консервативные силы?

8. Запишите законы сохранения энергии и импульса при упругом ударе шаров.

9. Какие превращения энергии происходят при соударении шаров?

10. Что такое кинетическая энергия? Как ее найти? В каких единицах она измеряется?

11. Что такое потенциальная энергия? В каких единицах она измеряется?

# Лабораторная работа №2 ИССЛЕДОВАНИЕ ЭЛЕКТРОСТАТИЧЕСКИХ ПОЛЕЙ ЦИЛИНДРИЧЕСКИХ ЭЛЕКТРОДОВ

*Цель работы* **–** изучить основы теории и методику измерения пространственных распределений потенциалов электростатических полей, и построить эквипотенциальные линии; оценить напряжённость электрического поля на основе данных о потенциале в отдельных точках плоского пространства между заряженными проводниками и получить навык построения силовых линий.

*Приборы и принадлежности:* лабораторный комплекс ЛКЭ-7, содержащий двухполярный источник постоянного тока; вольтметр на базе мультиметра М890F; плата, содержащая два электрода цилиндрической формы и прямоугольную графитовую пленку, покрывающую практически всю площадь платы; пантограф для отсчёта координат электрического зонда; миллиметровая бумага размером 140x180 мм; набор фломастеров; IBM-совместимый персональный компьютер и пакет компьютерных программ, имитирующих работу лабораторной установки.

#### ТЕОРЕТИЧЕСКОЕ ВВЕДЕНИЕ

Простейшей моделью электрически заряженного тела является **точечный заряд**, под которым понимают заряженное тело, имеющее пренебрежимо малые размеры по сравнению с расстоянием от этого тела до исследуемой точки электрического поля. Модуль вектора силы *F* электрического взаимодействия между неподвижными точечными зарядами *q*<sup>1</sup> и *q*<sup>2</sup> , отстоящими на расстоянии *r* друг от друга, определяется **законом Кулона**

$$
F = \frac{|q_1| \cdot |q_2|}{4\pi \varepsilon_0 \varepsilon} \cdot \frac{1}{r^2},\tag{2.1}
$$

где – относительная диэлектрическая проницаемость среды, в которой находятся точечные заряды; 2 – электрическая постоянная.

$$
\varepsilon_0 = 8,85 \cdot 10^{-12} \frac{H \cdot \text{m}^2}{K \pi^2} \; .
$$

При этом одноименно заряженные тела отталкиваются, а разноименные – притягиваются. Само же взаимодействие осуществляется посредством особого вида материи – электрического поля.

Силовой характеристикой поля является **напряжённость** векторная величина, определяемая выражением

$$
\vec{E} = \frac{\vec{F}}{q_0},\tag{2.2}
$$

где  $\vec{F}$  – сила, действующая со стороны поля на пробный заряд  $q_0$ , помещенный в данную точку поля.

Для характеристики электростатического поля помимо напряженности используют и вторую величину - электрический потенциал, являющуюся энергетической характеристикой электростатического поля и определяемую как

$$
\varphi = \frac{\Pi}{q_0},\tag{2.3}
$$

где  $\Pi$  - потенциальная энергия, которой обладает пробный заряд  $q_0$ , помещенный в данную точку поля.

Работа по перемещению заряда q в электростатическом поле из точки с потенциалом  $\varphi_1$  в точку с потенциалом  $\varphi_2$  определяется выражением

$$
A = q(\varphi_1 - \varphi_2). \tag{2.4}
$$

Используя формулы (2.1)-(2.3), можно получить выражения для напряженности и потенциала поля точечного заряда а в точке, отстоящей от заряда на расстоянии  $r$ :

$$
E = \frac{q}{4\pi\epsilon\epsilon_0 r^2},\tag{2.5}
$$

$$
\varphi = \frac{q}{4\pi\epsilon\epsilon_0 r^2}.
$$
\n(2.6)

Формула (2.6) получена в предположении, что потенциал точки поля, бесконечно удаленной от заряда, создающего это поле, равен нулю.

Поле произвольной системы точечных зарядов определяют в соответствии с принципом суперпозиции:

$$
\vec{E} = \sum_{i=1}^{n} \vec{E}_i,
$$
 (2.7)

$$
\varphi = \sum_{i=1}^{n} \varphi_i , \qquad (2.8)
$$

где n - полное число точечных зарядов.

Учитывая, что из двух характеристик поля измерить значительно проще электрический потенциал, прямые измерения напряженности не производят, а используют математическую связь между напряженностью и потенциалом:

$$
\vec{E} = -grad\varphi = -\frac{\partial \varphi}{\partial x}\vec{i} - \frac{\partial \varphi}{\partial y}\vec{j} - \frac{\partial \varphi}{\partial z}\vec{k},
$$
 (2.9)

где  $\vec{i}$ ,  $\vec{j}$ ,  $\vec{k}$  – орты осей декартовой системы координат.

Для графического изображения электрического поля используют линии напряженности (силовые линии) и эквипотенциальные линии или поверхности. **Линиями напряженности** называют воображаемые линии, удовлетворяющие следующим условиям: они выходят из положительных зарядов и входят в отрицательные заряды; касательная к линиям в каждой точке пространства совпадает по направлению с вектором напряженности в этой точке, а густота линий пропорциональна модулю напряженности. Силовые линии электростатического поля в пространстве не замыкаются и не пересекаются друг с другом. **Эквипотенциальная линия или поверхность** – это геометрическое место точек электростатического поля, в которых значения потенциала одинаковы. Картины силовых линий и эквипотенциальных поверхностей электростатического поля зависят от формы заряженных тел, создающих это поле. Между собой эти картины взаимосвязаны: касательная к силовой линии в каждой точке поля совпадает по направлению с нормалью к эквипотенциальной поверхности, проведенной через эту же точку, а сами силовые линии направлены в сторону убывания потенциала.

# ОПИСАНИЕ ЛАБОРАТОРНОЙ УСТАНОВКИ

Общий вид установки ЛКЭ-7 изображён на рис. 2.1. В верхнем её левом углу расположен мультиметр М890F, использующийся в режиме измерения напряжения постоянного тока, а в нижнем панель двухполярного источника постоянного тока с клемммой « $\perp$ » («земля») и двумя потенциальными клеммами «+» и «-». В правом верхнем углу установки расположена пластина разборного конденсатора, используемая в данном случае в качестве столика, на котором закрепляется лист миллиметровой бумаги.

Ниже пластины располагается исследуемая плата с двумя металлическими электродами, укрепленными на электропроводящей плёнке из графита. Над платой расположены направляющие пантографа, имеющего два отверстия: верхнее – для фломастера и нижнее – для электрического зонда. Две миллиметровые линейки, ориенти-

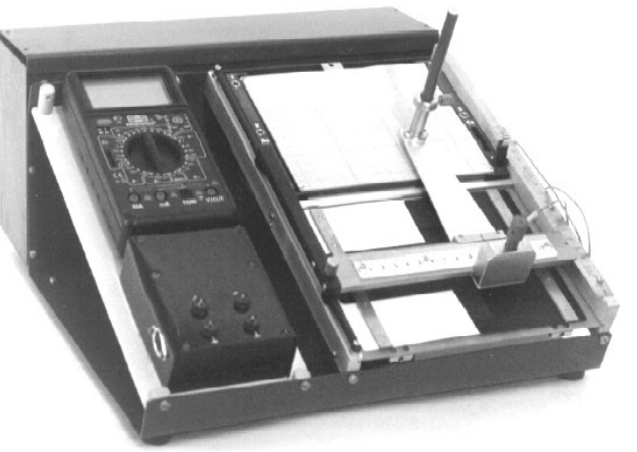

Рис. 2.1. Фотография установки

рованные по осям *X* и *Y* , используются для отсчёта координат зонда и фломастера.

**Задание 1**. Исследование распределения электрических потенциалов

#### **Порядок исследования на реальной установке**

1. Вставьте в пазы корпуса ЛКЭ-7 плату, содержащую графитовую пленку и два электрода цилиндрической формы.

2. Соедините с помощью комплекта проводов в соответствии с вышеприведенной эквивалентной схемой (рис. 2.2) клеммы платы и клемму зонда с клеммами панели источника постоянного тока и мультиметра. При этом клемма мультиметра «СОМ» соединяется с клемммой « $\perp$ » («земля») панели источника тока, как это показано на рис. 2.3.<br> $\vec{R} = \vec{R} = \vec{R}$ 

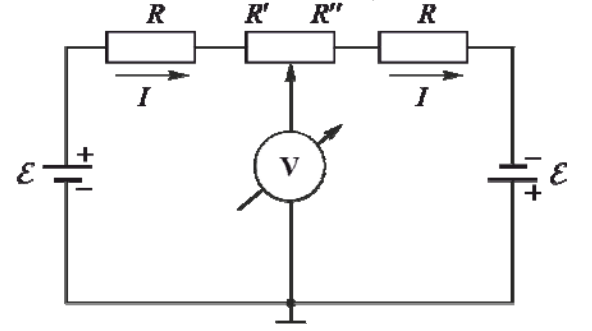

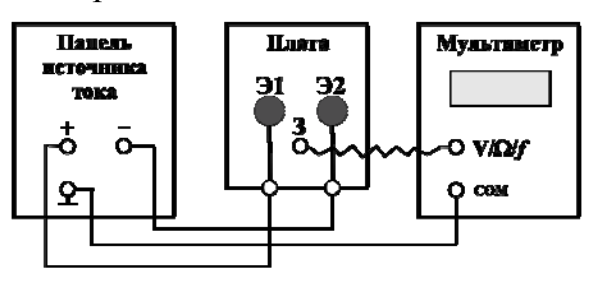

Рис. 2.2. Эквивалентная электрическая схема цепи

Рис. 2.3. Электрическая схема соединения узлов установки

3. Наколите на четыре острые шпильки столика под пантографом лист миллиметровой бумаги.

4. Вставьте фломастер в отверстие держателя и закрепите его так, чтобы при нажатии кнопки зонда фломастер оставлял метку на листе. Нанесите фломастером на лист характерные метки, которые определяют форму и пространственное расположение на плате металлических электродов Э1 и Э2.

5. Выберите режим работы мультиметра М890F в качестве вольтметра постоянного тока с предельным значением измеряемого напряжения  $20\text{\AA}$ .

# **ВНИМАНИЕ! При неправильном выполнении п. 5 мультиметр может выйти из строя.**

6. Соедините панель источника постоянного тока с преобразователем сетевого напряжения с помощью кабеля преобразователя.

7. Включите преобразователь сетевого напряжения в сетевую розетку.

8. Отпустите винт, фиксирующий рейку пантографа. Передвигая каретку и касаясь зондом электродов, убедитесь, что их поверхности эквипотенциальны и имеют потенциалы противоположных знаков.

9. Перемещая зонд мелкими шагами и наблюдая за табло мультиметра, отыщите на графитовой пленке 8-10 точек, принадлежащих одной эквипотенциальной линии. Координаты точек и соответствующие им значения потенциалов внесите в табл. 2.1.

10. Повторите п. 9 для ряда линий, характеризуемых потенциалами в диапазоне, ограниченном потенциалами электродов, с шагом, заданным преподавателем.

11. Отключите установку от электрической сети, снимите со столика пантографа миллиметровую бумагу и соедините точки, соответствующие одному потенциалу, плавной линией, получив, таким образом, набор эквипотенциальных линий поля.

Таблица 2.1

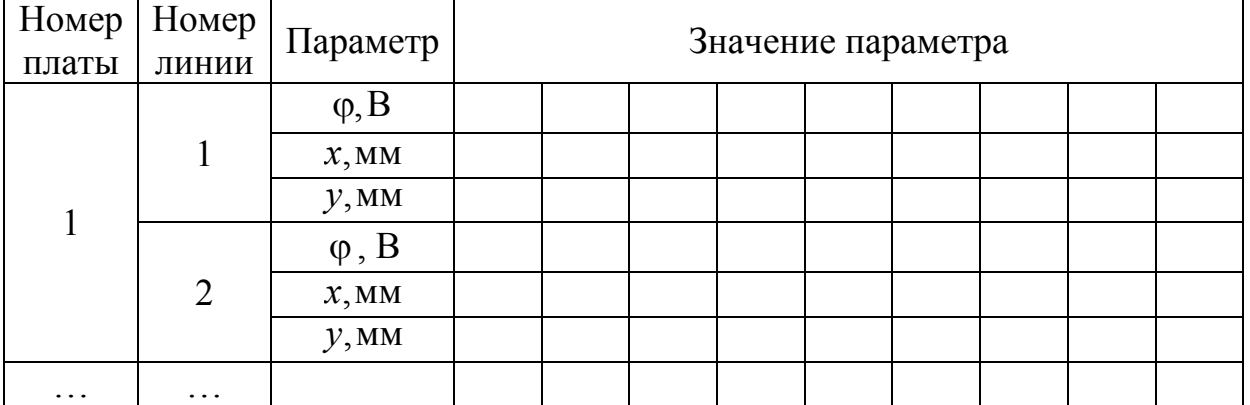

#### **Порядок исследования на компьютерном имитаторе**

1. На экране монитора в меню «Физическая лаборатория», подведя курсор и щелкнув левой кнопкой мыши, откройте раздел «Электричество и магнетизм». Затем этой же кнопкой выберите лабораторную работу «Исследование электростатических полей» и, подведя курсор, активируйте клавишу «Выполнить». При этом откроется окно с изображением и описанием лабораторной установки ЛКЭ-7. Ознакомившись с имитируемой установкой, активируйте левой кнопкой мыши клавишу «Далее».

2. Выберите для исследования плату № 3.

3. Подготовьтесь к сборке электрической схемы установки для чего вспомните эквивалентную схему, активировав последовательно клавиши "Схема" и «Далее».

4. Освойте методику перемещения зонда по проводящей поверхности платы и регистрации его текущих координат (X, Y).

5. Наводя курсор мыши на клеммы, и щелкнув левой кнопкой мыши, обеспечьте электрическое соединение следующих клемм:

а) клеммы "COM" вольтметра с клеммой "Земля" генератора двуполярного напряжения;

б) клемм электродов Э1 и Э2 (расположенных вдоль нижнего торца проводящей платы под соответствующими электродами) с клеммами двуполярного генератора: Э1 c ПГ+.; Э2 c ПГ-;

в) потенциальной клеммы вольтметра "V" с электрическим зондом.

6. Выберите режим работы мультиметра в качестве вольтметра постоянного тока с предельным значением измеряемого напряжения 20В.

7. Нажатием кнопки "Cеть" подключите генератор двуполярного напряжения к электрической сети  $U \sim 220B$ .

8. Для подключения мультиметра к источнику питания  $U = 12B$ нажмите кнопку "С".

9. Перемещайте зонд по поверхности платы и измерьте с погрешностью не более  $\pm 0.2 B$ , потенциалы в 4...8 точках эквипотенциальных линий, имеющих перечисленные ниже потенциалы:

 $\pm 10B$ ;  $\pm 8B$ ;  $\pm 6B$ ;  $\pm 4B$ ;  $\pm 2B$ ; 0B.

10. Двойным щелчком левой кнопки мыши или клавишей "Ввод данных" занесите полученные данные о координатах каждой выбранной точки и о потенциале зонда в этой точке в таблицу компьютерного имитатора.

11. Завершив набор координат и потенциалов, перенесите полученные данные с экрана в таблицу тетради, а затем активируйте клавишу "Выход".

12. Нанесите на миллиметровую бумагу для каждой из исследуемых плат контуры соответствующих электродов и карту распределения потенциала поля, создаваемого этими электродами.

**Задание 2.** Исследование распределения напряженностей

1. Используя карту распределения потенциала и учитывая вышеописанную взаимосвязь линий напряженности и эквипотенциальных линий, нанесите на эту же карту линии напряженности электрического поля.

2. В точках, указанных преподавателем, вычислите приближенное значение напряженности, воспользовавшись выражением

$$
E \approx \frac{\Delta \varphi}{\Delta \ell},
$$

где  $\Delta \phi$  – разность потенциалов двух эквипотенциальных поверхностей в окрестности заданной точки;

 $\Delta \ell$  – длина отрезка прямой, проведенной через заданную точку перпендикулярно к эквипотенциальным поверхностям.

3. Вычисленные значения напряженности укажите в соответствующих точках на карте поля.

#### **Контрольные вопросы**

1. Какая сила действует между зарядами? Сформулируйте закон Кулона.

2. Что такое электрическое поле? Что такое напряженность электрического поля?

3. Как определяется направление вектора напряженности? Запишите формулу напряженности поля точечного заряда.

4. Какие линии называются силовыми? Почему они не могут пересекаться?

5. Чем определяется густота силовых линий?

6. Какие поля называются потенциальными?

7. Что такое потенциал электрического поля? Запишите формулу потенциала точечного заряда.

8. Какие поверхности называются эквипотенциальными?

9. Какова связь между потенциалом и напряженностью электрического поля?

10. Как проводить силовые линии напряженности электрического поля?

# Лабораторная работа № 3 ИССЛЕДОВАНИЕ ИНТЕРФЕРЕНЦИИ СВЕТА И ОПРЕДЕЛЕНИЕ ДЛИНЫ ВОЛНЫ ИСПОЛЬЗУЕМОГО ИЗЛУЧЕНИЯ

*Цель работы –* изучение методов наблюдения интерференционной картины и измерения ее параметров; определение длины волны используемого излучения.

*Приборы и принадлежности:* оптическая скамья; лазер; бипризма Френеля; линзы; отражающий экран.

# ТЕОРЕТИЧЕСКОЕ ВВЕДЕНИЕ

Из опыта известно, что если на некоторую поверхность падает свет от двух источников (например, от двух ламп накаливания), то освещенность этой поверхности складывается из освещенностей, создаваемых каждым источником в отдельности. Освещенность поверхности определяется величиной светового потока, приходящегося на единицу площади, следовательно, суммарный световой поток, падающий, в рассматриваемом случае на любой элемент поверхности, равен сумме потоков от каждого из источников. Такого рода наблюдения привели к открытию закона независимости световых пучков.

Однако ситуация принципиально изменяется, если поверхность освещается двумя световыми волнами, испускаемыми одним и тем же точечным источником, но проходящими до места встречи различные пути. В этом случае, как показывает опыт, отдельные участки поверхности будут освещены очень слабо; световые волны, накладываясь, гасят друг друга. Освещенность же других участков, на которых накладывающиеся волны усиливают друг друга, будет существенно превосходить удвоенную освещенность, которую могла бы создать одна из этих волн.

Таким образом, на поверхности будет наблюдаться картина чередующихся максимумов и минимумов освещенности, называемая интерференционной картиной (рис. 3.1).

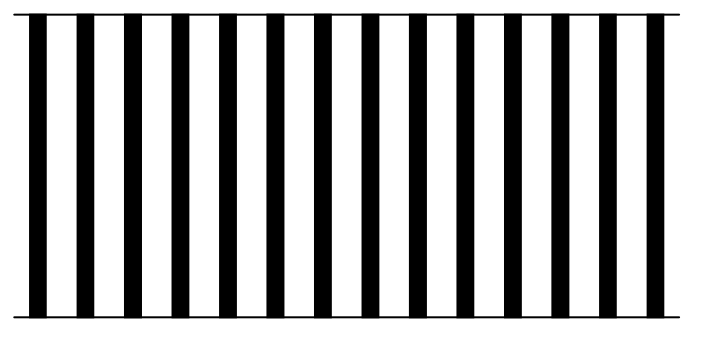

Рис. 3.1.

Явление пространственного перераспределения интенсивности светового излучения при наложении двух световых волн, приводящее к и называется интерференцией появлению такой картины света. условием интерференции волн является когерентность Необходимым световых волн, т.е. равенство их частот и постоянство во времени разности фаз. Два независимых источника света, например, две электрические лампочки, создают некогерентные волны и не образуют интерференционную картину. Существуют различные методы, позволяющие искусственно создавать когерентные волны и наблюдать интерференцию света. Рассмотрим некоторые из них.

#### Метод Юнга

Первым экспериментом, позволившим произвести количественный анализ явления интерференции, был опыт поставленный в 1802 году английским физиком Т.Юнгом.

Представим себе очень малый источник монохроматического света S (рис. 3.2), освещающий два столь же малых и близко расположенных друг от друга отверстия  $S_1$  и  $S_2$  в экране  $B$ .

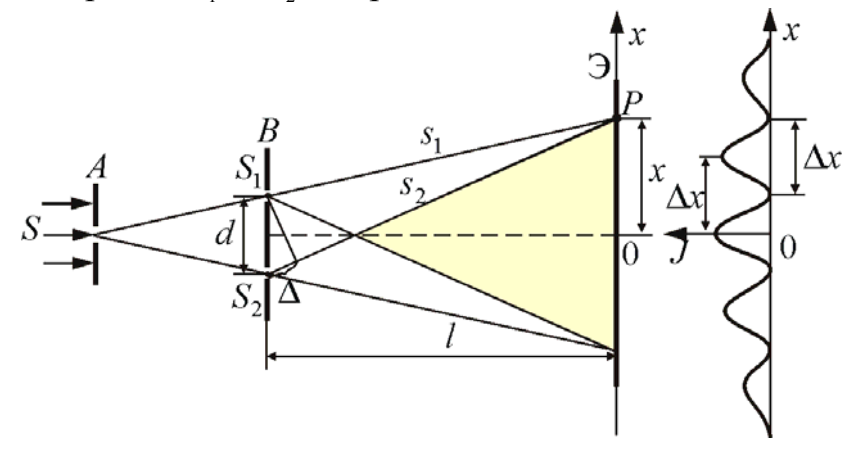

Рис. 3.2

По принципу Гюйгенса эти отверстия можно рассматривать как самостоятельные источники вторичных сферических волн. Если точки  $S_1$  и  $S_2$  расположены на одинаковых расстояниях от источника света  $S$ , то фазы колебаний в этих точках будут одинаковы (волны когерентны), а в какой-либо точке P второго экрана Э, куда будут приходить световые<br>волны от  $S_1$  и  $S_2$ , разность фаз, накладывающихся друг на друга колебаний, будет зависеть от разности  $S_1P - S_2P$ , носящей название разности хода волн.

При разности хода волн, равной четному числу полуволн, фазы колебаний будут отличаться на величину кратную  $2\pi$ , и световые волны при наложении в точке Р будут усиливать друг друга. Точка Р экрана будет освещена ярче, чем соседние точки на прямой ОР.

Условие максимальной освещенности точки *P* можно записать в виде:

$$
\Delta = S_2 P - S_1 P = 2k \frac{\lambda}{2}
$$
 (3.1)

где *k* =0, 1, 2, 3, 4…

Если же разность хода  $\Delta$  будет равна нечетному числу полуволн, то в точке *P* колебания, распространяющееся от  $S_1$  и  $S_2$ , будут друг друга гасить, и эта точка освещена не будет. Условие минимальной освещенности точки

$$
\Delta = (2k+1)\frac{\lambda}{2} \tag{3.2}
$$

#### **Бипризма Френеля**

Когерентные волны могут быть получены также при помощи бипризмы Френеля – двух призм (с очень малыми преломляющими углами), сложенных основаниями.

На рис. 3.3 дана схема хода лучей в бипризме Френеля.

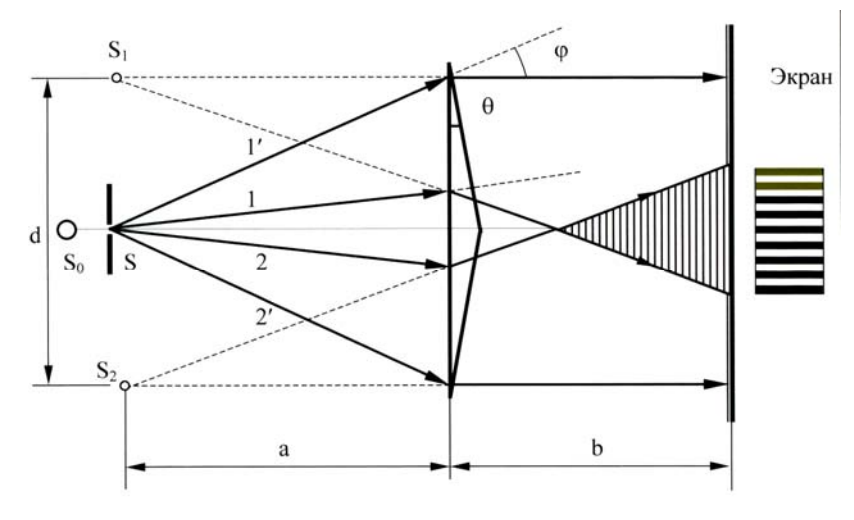

Рис. 3.3

Пучок расходящихся лучей от источника света *S* , проходя верхнюю призму, преломляется к ее основанию и распространяется дальше как бы из точки *S*1 - мнимого изображения точки *S* . Другой пучок, падающий на нижнюю призму, преломляясь, отклоняется вверх. Точкой, из которой расходятся лучи этого пучка, служит  $S_2$  - тоже мнимое изображение точки *S* . Оба пучка накладываются друг на друга и дают на экране интерференционную картину. Результат интерференции в каждой точке экрана зависит от разности хода лучей, падающих в эту точку, т.е. от разности расстояний точки экрана до мнимых источников света  $S_1$  и  $S_2$ .

### **Порядок выполнения работы на установке**

1. Включите вилку сетевого шнура блока питания лазера в сетевую розетку. Тумблером «сеть», расположенным на лицевой панели блока питания, включите лазер.

2. Перемещая бипризму и линзу, установите их в таком положении, при котором будет отчетливо видна интерференционная картина, аналогичная рис. 1.

3. По шкале оптической скамьи определите расстояние *L* от линзы  $J_1$ до экрана *Э*.

4. По масштабной сетке экрана определите период интерференционной картины *x* (для наиболее точного определения периода считают, сколько светлых полос умещается на отрезке в  $20-30$  мм, а затем длину этого отрезка делят на число полос).

5. Пользуясь данными таблицы и расчетной формулой

$$
\lambda = 2(n-1) \cdot \Theta \cdot f' \frac{\Delta x}{L - f'},
$$

**вычислите длину волны**  $\lambda$  **(***n* - показатель преломления бипризмы;  $\Theta$  преломляющий угол бипризмы, *f* – фокусное расстояние линзы).

6. Операции, указанные в пп. 2-5, повторите 3-4 раза, смещая каждый раз линзу  $\mathcal{J}_1$  на 50 – 100 мм от первоначального положения.

7. Полученные значения длины волны усредните.

Таблица 3.1 N<sub>o</sub> опыта  $n$  **d**  $f', M$  *L*,m  $\Delta x, M$   $\lambda, M$   $\langle \lambda \rangle, M$  $1 \quad | \quad 1,53$ 2 1,53  $3 \mid 1,53$ 4 | 1.53

#### **Контрольные вопросы**

1. Что такое интерференция волн?

2. Каковы условия возникновения интерференционной картины?

3. Опишите методы получения когерентных световых волн.

4. Каковы условия образования интерференционных максимумов и минимумов?

5. Объясните, как зависит период интерференционной картины от преломляющегося угла бипризмы и длины световой волны.

6. Каково назначение лазера в данной работе?

7. Начертите оптическую схему установки и объясните назначение элементов.

# Лабораторная работа №4 ПРОВЕРКА ПЕРВОГО НАЧАЛА ТЕРМОДИНАМИКИ НА ОСНОВЕ КОМПЬЮТЕРНОГО МОДЕЛИРОВАНИЯ ФИЗИЧЕСКИХ ПРОЦЕССОВ

*Цель работы* – проверка первого начала термодинамики на основе компьютерного моделирования процессов взаимного превращения электрической, тепловой и механической энергии.

*Приборы и принадлежности:* IBM-совместимый персональный компьютер и пакет компьютерных программ по моделированию изотермического сжатия и изобарного расширения в термодинамической системе.

#### ТЕОРЕТИЧЕСКОЕ ВВЕДЕНИЕ

Термодинамика изучает взаимопревращение различных видов энергии, теплоты и работы. В ее основе лежат фундаментальные законы, называемые началами или принципами термодинамики, которые были установлены путем обобщения многочисленных опытных данных.

Первое начало представляет собой закон сохранения энергии для так называемых термодинамических систем, т.е. систем, в которых существенное значение имеют тепловые процессы. Более строго, под **термодинамической системой** понимается совокупность макроскопических объектов (тел), обладающих внутренней энергией и способных обмениваться энергией как друг с другом, так и с внешней средой, т.е. с телами, которые являются внешними по отношению к данной системе.

**Внутренняя энергия системы** складывается из кинетической энергии движения ее микрочастиц и потенциальной энергии их взаимодействия. Эта энергия может изменяться как за счет совершения над системой работы, так и путем сообщения ей определенного количества теплоты. Поэтому можно говорить о двух формах передачи энергии от одного тела другому: работе и теплоте.

**Работа** – мера передачи механической энергии, связанная с перемещением тела как целого или взаимным перемещением отдельных его макрочастей. **Теплота** – это энергия, передаваемая системе внешними телами путем теплообмена, т.е. процесса обмена внутренними энергиями при контакте тел с разными температурами.

**В соответствии с первым началом термодинамики** теплота *Q*, переданная системе, идет на изменение ее внутренней энергии *U* и на совершение работы против внешних сил *A*, т.е.

$$
Q = \Delta U + A. \tag{4.1}
$$

24

Используя первый закон термодинамики, рассмотрим различные процессы в газах, сопровождающиеся изменениями внутренней энергии. Начнём с процессов в идеальном газе.

Идеальным газом называют идеализированную модель реальных газов, удовлетворяющую следующим условиям:

а) потенциальная энергия взаимодействия молекул пренебрежимо мала по сравнению с кинетической энергией их хаотического движения;

б) удары молекул о стенки сосуда являются абсолютно упругими;

в) собственный объем молекул пренебрежимо мал по сравнению с объемом сосуда, в котором находится газ;

В частном случае, когда исследуемой системой является идеальный газ, внутренняя энергия складывается только из кинетических энергий теплового движения молекул и вычисляется по формуле

$$
U = \frac{i}{2} \nu RT \,, \tag{4.2}
$$

где v - количество вещества;

 $R$  - универсальная газовая постоянная;

 $T$  - температура газа;

 $i$  - число степеней свободы молекулы газа.

Процесс, при котором один из макроскопических параметров состояния данной массы газа остаётся постоянным, называется изопроцессом.

Изотермическим называется процесс,  $1)$ протекающий при постоянной температуре  $(T = const)$ . Для изотермического процесса справедлив закон Бойля-Мариотта:

Давление данной массы газа ( $m =$ const) при постоянной температуре изменяется обратно пропорционально его объему

$$
pV = \text{const} \tag{4.3}
$$

Графически в координатах р, V изотермические процессы изображаются при различных значениях температур семейством гипербол  $p \sim \frac{1}{V}$ , которые называются изотермами. Так как коэффициент пропор-

циональности в этом соотношении увеличивается с ростом температуры, то изотерма, соответствующая большему

значению температуры, располагается выше изотермы, соответствующей меньшему значению температуры (рис. 4.1).

При изотермическом процессе количество теплоты, переданное газу от нагревателя, совершение полностью расходуется на работы:

$$
Q=A.
$$

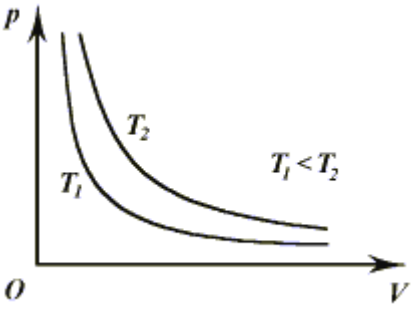

Рис  $41$ 

2) **Изобарным** называется процесс, протекающий при постоянном давлении *p=const* . Для изобарного процесса справедлив **закон Гей-Люссака:** 

> $\frac{1}{2} - \frac{1}{2}$  $1 \t12$

 $\frac{V_1}{F} = \frac{V_2}{F}$  $\frac{V_1}{T_1} = \frac{V_2}{T_2}$ , или

Для данной массы газа при постоянном давлении отношение объема газа к его термодинамической температуре постоянно:

$$
\frac{p_1}{p_1 + p_2}
$$
\n
$$
p_2
$$
\n
$$
p_1 \neq p_2
$$
\n
$$
p_{10} \neq 4.2
$$

семейством прямых линий (рис. 4.2), которые называются изобарами.

При изобарном расширении газа подведенное количество теплоты расходуется на увеличение его внутренней энергии и на совершение газом работы:

V

В координатах *V* , *T* изобарные процессы при разных значениях давления изображаются

 $\frac{v}{T}$  = const. (4.4)

$$
Q = \Delta U + A
$$

3) **Изохорным** называется процесс изменения состояния данной массы газа при постоянном объеме  $(\hat{V} = \text{const})$ . Для изохорного процесса справедлив **закон Шарля:** 

Для данной массы газа отношение давление газа к его термодинамической температуре постоянно:

$$
\frac{p_1}{T_1} = \frac{p_2}{T_2}, \text{ with } \frac{p}{T} = \text{const.}
$$
 (4.5)

В координатах *p* , *T* изохорные процессы для данной массы газа при различных значениях объема изображаются семейством прямых линий, которые называются изохорами. Большим значениям объема соответствуют изохоры с меньшим наклоном к оси температур (рис. 4.3).

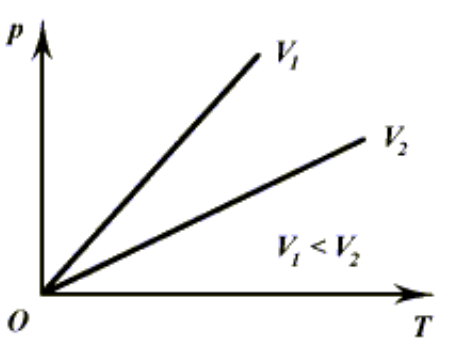

При изохорном процессе объём газа остаётся постоянным  $(\Delta V = 0)$ , поэтому газ не совершает работу  $(A=0)$ . Рис.4.3

Изменение внутренней энергии газа происходит за счет теплообмену с окружающими телами

$$
Q = \Delta U.
$$

#### 4) **Адиабатный процесс**

Для наиболее эффективного преобразования внутренней энергии газа в механическую работу необходимо предотвратить возможные потери внутренней энергии в результате теплопередачи окружающим телам. Для

этого систему теплоизолируют. Теплоизолированной называют систему, не обменивающуюся энергией с окружающими телами  $(Q = 0)$ .

Термодинамический процесс в теплоизолированной системе называют **адиабатным**.

Для адиабатного процесса первый закон термодинамики имеет вид

 $0 = \Delta U + A$   $\text{MJIM} - \Delta U = A$  (4.6) Зависимость давления газа от его объема при адиабатном процессе изображается кривой, называемой адиабатой (рис. 4.4).Адиабата идет круче изотермы. Это объясняется тем, что при адиабатном расширении давление газа уменьшается не только за счет увеличения объема, как при Рис.4.4

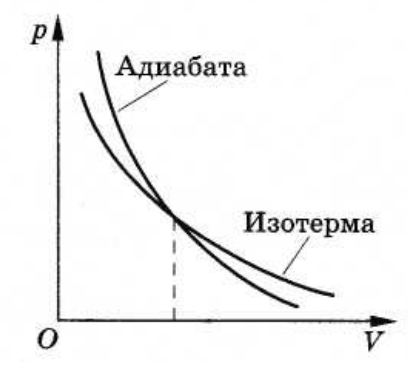

изотермическом процессе, но и за счет уменьшения его температуры.

# МЕТОДИКА ПРОВЕДЕНИЯ ЭКСПЕРИМЕНТА

Выбрав в качестве исследуемой термодинамической системы идеальный газ, его, как правило, заключают в цилиндр под поршень, что в принципе позволяет изолировать газ от внешней среды, оценить изменение объема и измерить механическую работу, совершенную газом против внешних сил при его расширении. Однако здесь возникают новые практические трудности. Во-первых, необходимо исключить утечку газа из подпоршневого пространства и при этом ограничить силу трения, чтобы позволить поршню легко перемещаться под небольшим давлением идеального (т.е. весьма разреженного) газа. Во-вторых, весьма непросто оценить количество теплоты, полученное собственно газом, при условии, что и цилиндр, и поршень теплопроводны, обладают конечной теплоемкостью и излучательной способностью. Наконец, совсем нелегко измерить с требуемой точностью работу расширяющегося газа против внешних сил, если в эти силы входит реальная сила трения, а поршень совершает колебания относительно точек равновесия.

Все экспериментальные трудности легко преодолеваются при переходе от физического к имитационному эксперименту. Имитационный эксперимент по проверке первого начала термодинамики сводится к следующему. Поршень под действием собственной силы тяжести опускается с высоты *L*<sub>1</sub> до *L*<sub>2</sub> (рис.4.5) и сжимает воздух в цилиндре. Воздух считается идеальным двухатомным газом (число степеней свободы  $i = 5$ ). Перепад высот  $L_1 - L_2$  зависит как от конструктивных параметров установки (массы поршня *М* и площади поперечного сечения цилиндра *S*),

так и от характера процесса сжатия газа. В данной работе моделируется изотермический процесс сжатия.

Затем сжатый под поршнем газ нагревается электронагревателем и, расширяясь, совершает работу по подъему поршня (рис.4.6). Высота подъема  $L_3 - L_2$ зависит от количества теплоты, получаемого газом. Если при расширении газ с находящимся в нем электронагревателем термоизолирован, то высота подъема поршня будет однозначно связана с количеством электрической энергии, потребленной электронагревателем и превращенной в теплоту. Сравнивая количество теплоты, рассчитанное с использованием экспериментально полученной высоты подъема поршня, с теплотой, выделенной электронагревателем, можно оценить точность, с которой выполняется первое начало термодинамики в данном имитационном эксперименте.

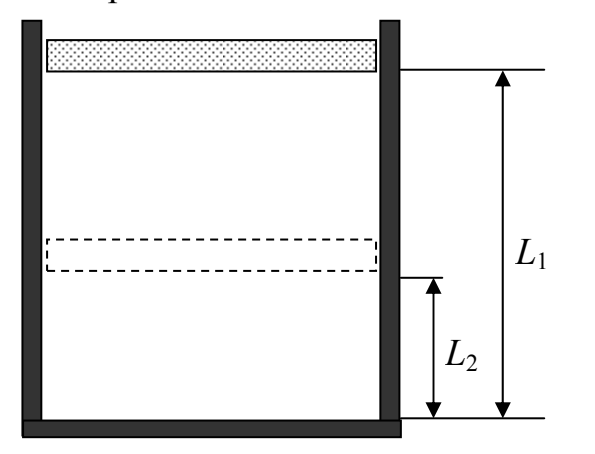

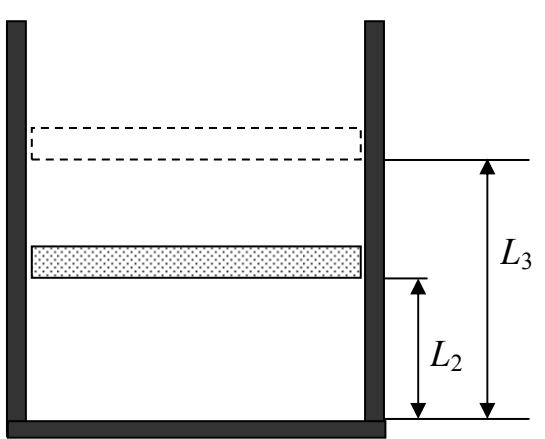

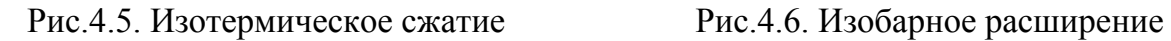

Особую роль в эксперименте играет сила трения. Сжатый газ ("газовая пружина") и поршень образуют пружинный маятник, колебания которого в отсутствии трения оказались бы незатухающими. Только благодаря трению возможна после нескольких колебаний остановка поршня как при его опускании под действием силы тяжести, так и при его подъеме в результате нагревания и расширения газа.

Учитывая вышеизложенное, первое начало термодинамики для процесса расширения газа под поршнем можно, с достаточной степенью точности, записать в виде:

$$
Q \approx \frac{i}{2} \frac{m}{\mu} R \left( T_2 - T_1 \right) + Mg \left( L_3 - L_2 \right) + F_{\text{rp}} \left( L_3 - L_2 \right), \tag{4.7}
$$

где *Q* – количество теплоты, полученное газом;

 $m, \mu$  – масса и молярная масса газа под поршнем, соответственно; *M* – масса поршня;

 $g = 9.81 \frac{M}{c^2}$  - ускорение свободного падения;  $T_{2} - T_{1}$  – приращение температуры газа при его расширении;  $L_3 - L_2$  - высота подъема поршня в результате расширения газа;  $F_{\text{rn}}$  – сила трения.

Учитывая изобарность процесса и используя уравнение Клапейрона-Менделеева, уравнение (4.7) можно переписать в виде

$$
Q \approx \left(\frac{i}{2}p_0S + \frac{i+2}{2}Mg + F_{\text{rp}}\right)(L_3 - L_2). \tag{4.8}
$$

$$
F_{\rm rp} = M \left( g - \frac{2L_1}{t_{\rm n}^2} \right),\tag{4.9}
$$

где  $t_n$  – время падения поршня с высоты  $L_i$  до основания цилиндра.

Итак, уравнение (4.8) позволяет на основе результатов трех последовательных имитационных экспериментов вычислить количество теплоты, получаемое газом от нагревателя. С другой стороны, количество электрической энергии, которую потребляет и превращает в теплоту нагреватель в ходе эксперимента, изначально задано (задаются напряжение, ток и время работы нагревателя) и определяется законом Джоуля-Ленца:

$$
Q' = UIt.\t(4.10)
$$

Здесь необходимо напомнить, что отклонение точек остановки поршня от точек равновесия носит случайный характер. Следовательно, эксперименты по получению параметров  $L_2$  и  $L_3$  следует проводить многократно, вычисляя для каждой пары экспериментов по формуле (4.8) величину  $Q$ .

### ОПИСАНИЕ ИМИТИРУЕМОЙ УСТАНОВКИ

Установка состоит из цилиндра с находящимся в нем идеальным газом под массивным поршнем. Установка имеет неизменяемые параметры, приведенные в таблице 4.1, в качестве идеального газа используется двухатомный газ с числом степеней свободы  $i = 5$ .

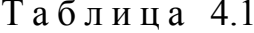

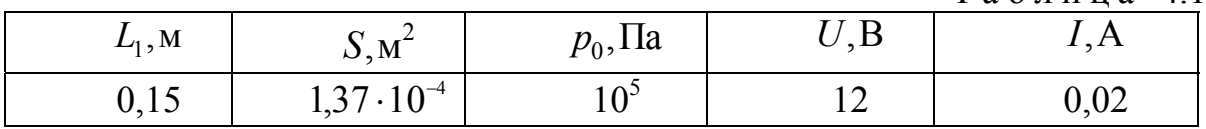

Таблина 42

|            | Macca             | Рабочая высота          | Время           | Сила трения, Н     |                                          |
|------------|-------------------|-------------------------|-----------------|--------------------|------------------------------------------|
| Номеропыта | поршня<br>$M,$ кг | цилиндра<br>$L_{1}$ , M | падения<br>t, c | $F_{\text{rp}}, H$ | $F_{\scriptscriptstyle\rm TD}\rangle,$ H |
|            |                   |                         |                 |                    |                                          |
|            |                   | 0,15                    |                 |                    |                                          |
|            |                   |                         |                 |                    |                                          |

Таблина 43

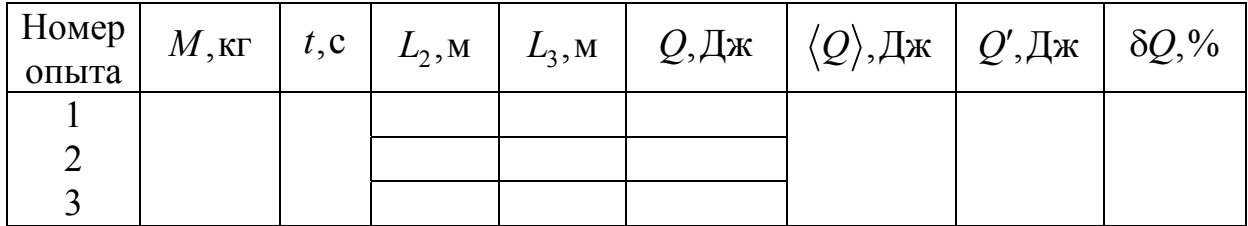

# Порядок выполнения работы и обработки результатов моделирования

1. Выберите лабораторную работу «Проверка первого начала термодинамики», выберите первое задание «Определение силы трения».

2. Задайте массу поршня, выбрав любое значение из диапазона  $1,5 \le M \le 2,7$  KT.

3. Продолжайте выполнение работы, пользуясь указаниями на экране компьютера.

4. Полученные значении массы поршня и времени внесите в табл. 4.2. Повторите пп.2-3, три-пять раз, задавая различные массы или одну и ту же массу поршня. Массу поршня, при которой выполнялся последний эксперимент по определению силы трения, занесите в табл. 4.3.

5. Выберите второе задание «Изотермическое сжатие». Продолжайте выполнение работы, пользуясь указаниями на экране компьютера.

6. Полученные данные занесите в табл. 4.3. Используя данные табл. 4.2 и формулу (4.9), рассчитайте силу трения по результатам каждого эксперимента, а затем найдите ее среднее значение.

7. По данным табл. 4.1 и с учетом среднего значения силы трения (табл.4.2) рассчитайте величину  $Q$  по формуле (4.8) для каждой пары значений  $L$ , и  $L$ , и внесите полученные результаты в табл. 4.3.

8. Определите среднее значение  $\langle Q \rangle$  по формуле

$$
\langle Q\rangle\!=\!\frac{1}{n}\!\sum_{i=1}^n\!Q_i\,,
$$

где *п* – число пар экспериментов.

9. По формуле (4.10) рассчитайте величину  $Q'$  и внесите её в табл. 4.3.

10. Относительную погрешность эксперимента рассчитайте по формуле

$$
\delta Q = \frac{\left|Q' - \langle Q \rangle\right|}{Q'} \cdot 100\%
$$

и её величину внесите в табл. 4.3. Сделайте вывод.

### Контрольные вопросы

1. Что такое работа, количество теплоты и внутренняя энергия?

2. Как найти внутреннюю энергию идеального газа?

3. Что такое число степеней свободы? Какие значения может принимать число степеней свободы?

4. Дайте характеристику изопроцессам в идеальном газе; сформулируйте соответствующие законы; запишите формулы; начертите графики  $p(V)$ ,  $p(T)$ ,  $V(T)$  для каждого процесса. (Для адиабатного –  $p(V)$  и  $S(T)$ .)

5. Термодинамическая система.

6. Первое начало термодинамики.

# БИБЛИОГРАФИЧЕСКИЙ СПИСОК

1. Трофимова, Т.И. Курс физики [Текст] / Т.И. Трофимова. – М.: Издательский центр «Академия», 2014.

2. Детлаф, А.А. Курс физики [Текст] / А.А. Детлаф, Б.М. Яворский. – М.: Высшая школа, 2006.

3. Савельев, И.В. Курс общей физики [Текст]: в 3 томах / И.В. Савельев. – М.: Наука, 2007.

4. Бондарев, Б.В. Курс общей физики [Текст]: учеб. пособие в 3 кн. / Б.В. Бондарев, Н.П. Калашников, Г.Г. Спирин. – М.: Высшая. школа, 2005.

5. Ландсберг, Г.С. Элементарный учебник физики [Текст]: в 3 томах / Г.С. Ландсберг. – М.: Физматлит, 2012.

6. Зисман, Г.А. Курс общей физики [Текст] : в 3 томах: в 3 томах / Г.А. Зисман, О.М. Тодес.– Киев: Днипро, 1994.

7. Стафеев, С. К. Основы оптики [Текст]: учебное пособие / С.К. Стафеев, К.К. Боярский, Г.Л. Башнина. – СПб.: Питер, 2006.

8. Фен, Дж. Машины, энергия, энтропия [Текст] / Дж. Фен. – М.: Мир, 1986.

# **ОГЛАВЛЕНИЕ**

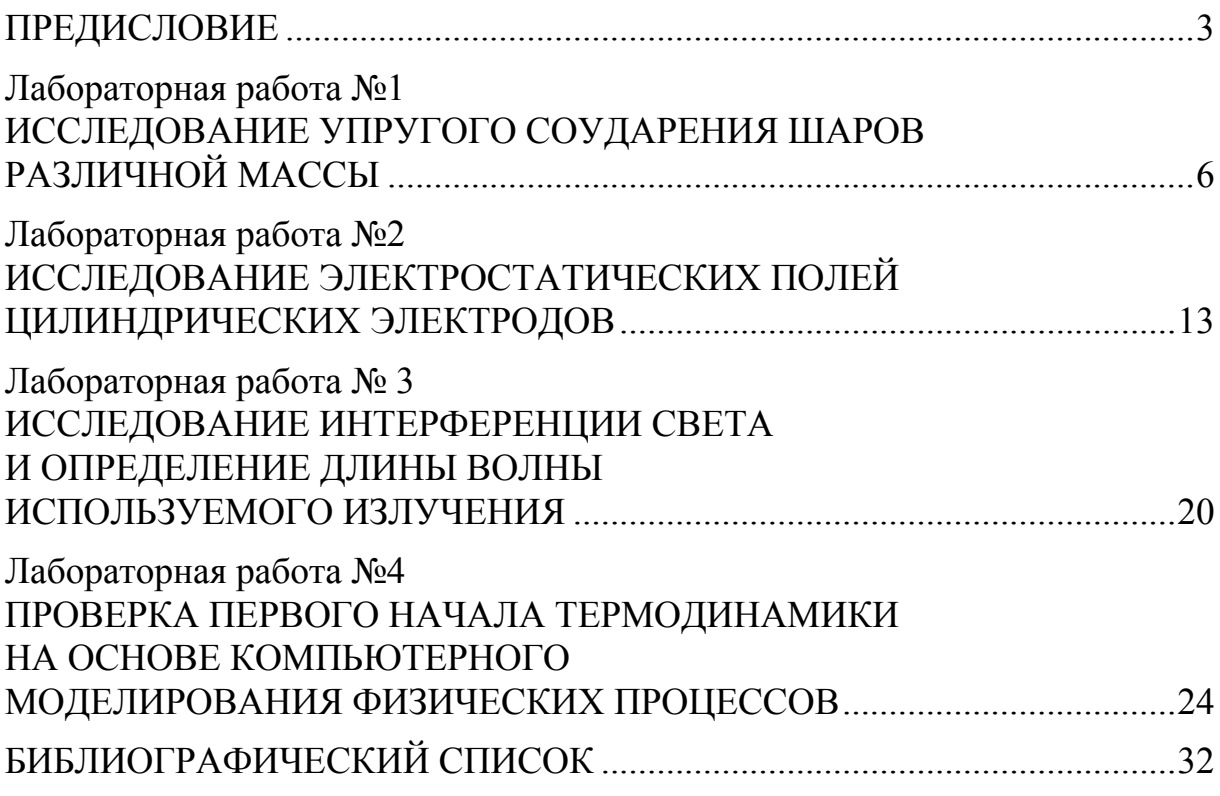

Учебное издание

Очкина Наталья Александровна Сидякина Зоя Александровна Шмарова Татьяна Сергеевна

### ФИЗИКА

Методические указания к лабораторным работам для направления подготовки 23.03.03 «Эксплуатация транспортно-технологических машин и комплексов»

 $\mathcal{L}_\text{max} = \frac{1}{2} \sum_{i=1}^n \mathcal{L}_\text{max}(\mathbf{z}_i - \mathbf{z}_i)$ 

В авторской редакции Верстка Т.Ю. Симутина

Подписано в печать 15.05.15. Формат  $60 \times 84/16$ . Бумага офисная «Снегурочка». Печать на ризографе. Усл.печ.л. 1,98. Уч.-изд.л.2,12. Тираж 80 экз. Заказ № 161.

 $\mathcal{L}_\text{max}$  , where  $\mathcal{L}_\text{max}$  , we are the set of the set of the set of the set of the set of the set of the set of the set of the set of the set of the set of the set of the set of the set of the set of the set of

Издательство ПГУАС. 440028, г.Пенза, ул. Германа Титова, 28